**netstat - windows**

**netstat - linux**

## **Symantec Endpoint Protection**

Symantec Endpoint Protection

## **Windows Sysinternals TCPview**

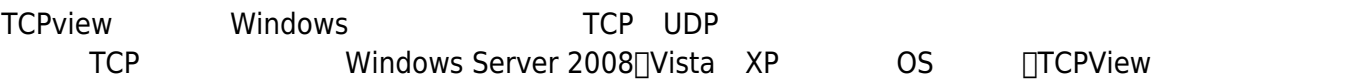

**TCPview** 

Ï

e Wait: 0

 $IP<sub>1</sub>$ 

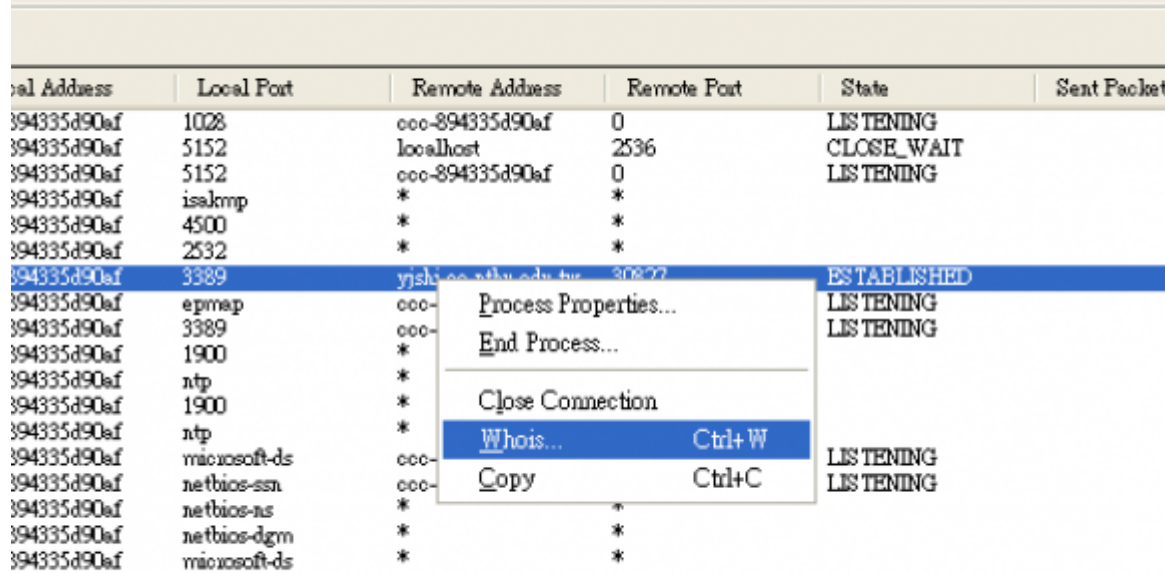

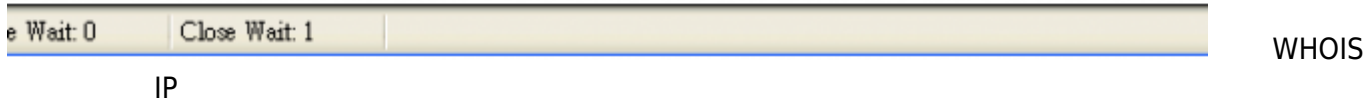

 $\operatorname{\mathsf{Sent}}\operatorname{\mathsf{Packet}}$ 

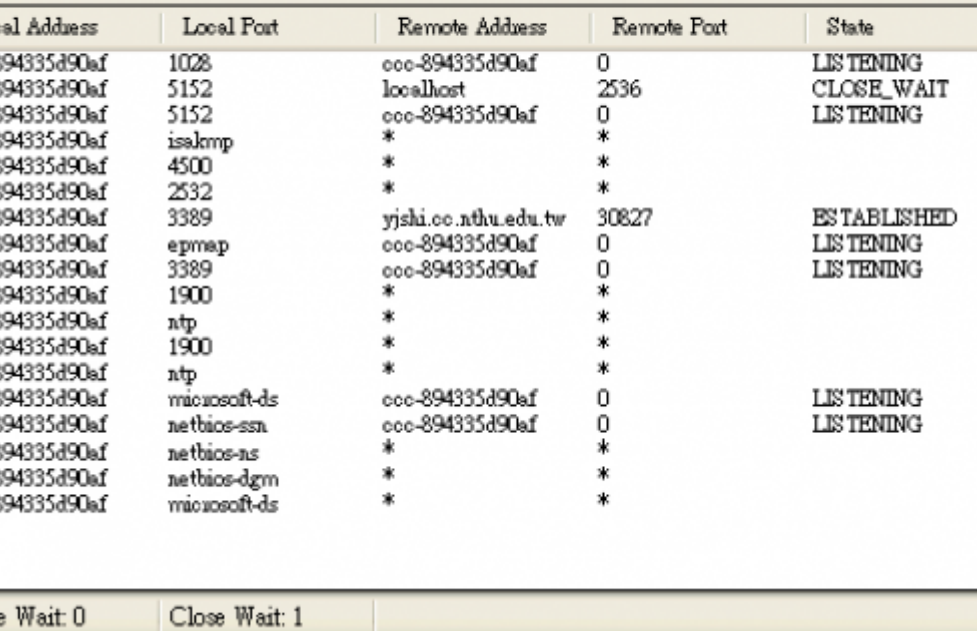

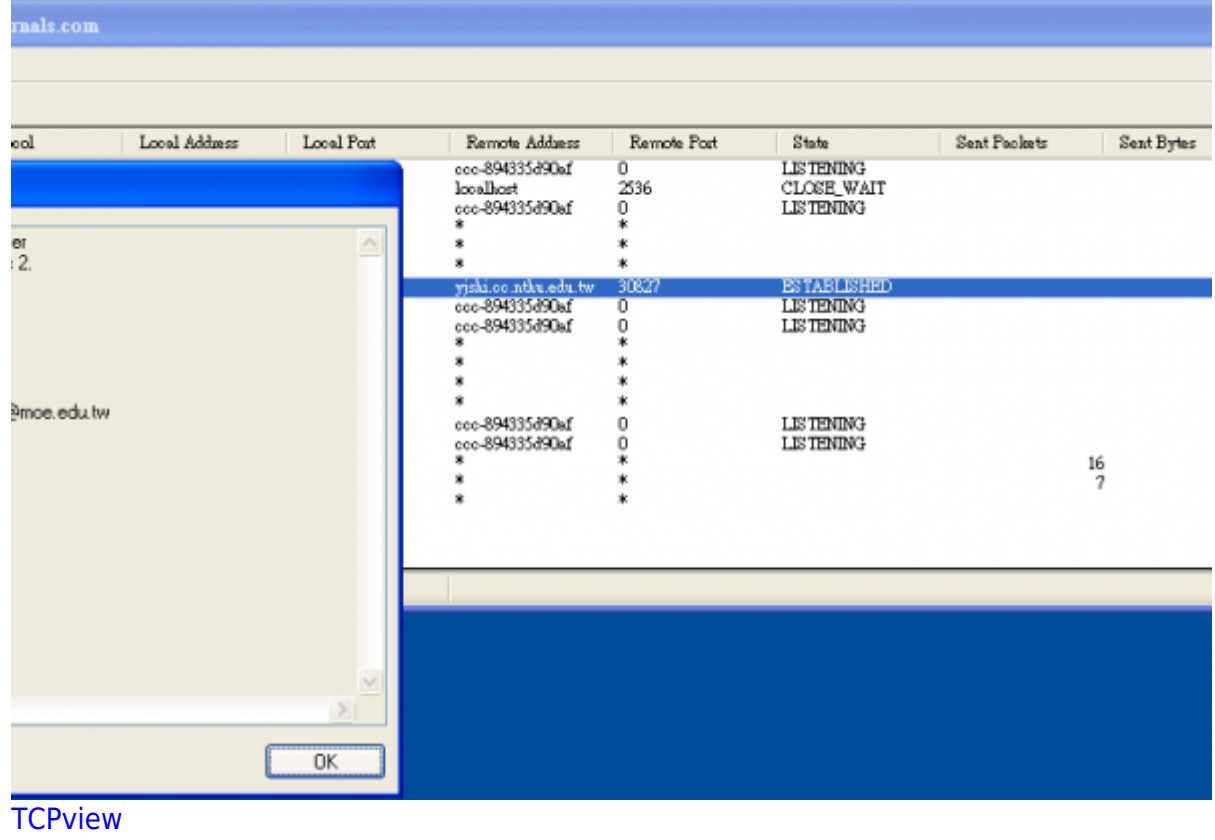

**TCPview** 

From: <https://net.nthu.edu.tw/netsys/>-

Permanent link: **<https://net.nthu.edu.tw/netsys/security:netstat>**

Last update: **2013/05/09 09:38**

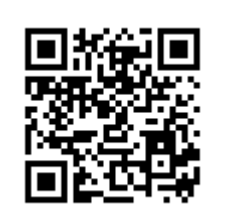